*С.М. Луцук, Є.В. Мартин, д-р техн. наук, професор (Львівський державний університет безпеки життєдіяльності)*

# **МАСКУВАННЯ ГРАФІЧНИХ РОБІТ ДЛЯ ПЕРЕСИЛАННЯ МЕРЕЖЕЮ ІНТЕРНЕТ**

Розглядається питання використання мережі Інтернет – пошти для надсилання графічних робіт високої цінності. Використання розробленого способу можливе для маскування графічних робіт в програмах створення схем та креслень з метою збереження конфіденційності та секретності документів, замовлених комерційними або державними структурами. Елементи розробленої системи можуть бути використані на підприємствах і в органах захисту України. Запропонований спосіб є одним із ефективних і простих, зручний у використанні (маскуванні та демаскуванні) зпоміж відомих способів маскування інформації, що особливо важливе у час інформаційної еволюції. Основним наголосом і вимогою до сучасних маскувальних програм є простота процесу розроблення методу маскування на прикладі графічної документації.

*Ключові слова:* графічна робота, конфіденційність, секретність, маскування, Інтернет – пошта, системи інженерної та комп'ютерної графіки.

**Постановка питання.** На сучасному етапі розвитку комп'ютерних та інформаційних технологій збереження секретності та конфіденційності інформації, що передається мережею Інтернет, часто перебуває під загрозою. Комп'ютерні технології дають змогу без проблем перехоплювати та використовувати інформацію, в даному випадку графічні роботи, що передаються відкритими каналами зв'язку, та використовувати їх у власних цілях, порушуючи авторські права, та перешкоджати розвиткові різних підприємств або структур, що неприпустимо для безпеки держави. Розроблення системи кодування інформації дасть змогу зменшити ризик порушення авторських прав або просто використання графічної роботи у не призначених для цього цілях.

**Аналіз основних досліджень і публікацій.** Ступінь збереження конфіденційності та секретності інформації в державних органах, установах, підприємствах постійно зростає, тому зараз активно створюються засоби шифрування інформації різного типу, використовуючи при цьому в якості фундаменту досвід відомих засобів шифрування [1,2]. Для створення найновіших засобів кодування використовують також нові погляди молодих фахівців, позаяк забезпечення безпеки інформації (графічних робіт) досягається завдяки не тільки складній будові самого засобу, але й ще оригінальності процесу кодування, що не дає змоги використовувати відомі схеми зламування замаскованої графічної інформації [3].

**Мета роботи**. Розробити спосіб маскування графічної інформації, пов'язаної з комп'ютерним та геометричним моделюванням, доступного для звичайних підприємств, а також для використання в органах зовнішньої та внутрішньої безпеки держави.

**Основна частина**. Проблема збереження конфіденційності та секретності даних широко вивчається і розробляється різними науковими установами. Розробленню технологій маскування інформації приділяється особлива увага через постійний розвиток комп'ютерних технологій та вдосконалення технологій зламування шифрів. Адже володіння інформацією забезпечує володіння процесами, що не завжди бувають законними чи безпечними для суспільства.

Розвиток засобів та програмного забезпечення для маскування інформації є важливим і постійним процесом. Природне запитання – навіщо ж передавати цінну інформацію мережею Інтернет? Ставить користувачів у складне становище. На сучасному етапі економічних відносин перевага надається реальним засобам передачі інформації, тобто через певну особу, яка є «поштарем» і перевозить інформацію особливими методами. Але не завжди все так добре відбувається, і виникають проблеми, що ставлять під загрозу передачу даних. Беремо до уваги і те, що не кожен може дозволити собі особистого «поштаря», і тоді здійснюють передачу інформації мережею Інтернет. Розроблена технологія не тільки для державного використання,

але й для підприємств, організацій, фірм і приватних осіб. В кожній структурі інколи виникає потреба передати графічне зображення певного плану, креслення чи схеми, і відправник не завжди байдуже чи потрапить його інформація до рук конкурентів або в загальне користування.

Постійне підвищення рівня захисту інформації відбувається завдяки тривалому пошукові системи маскування, яка б забезпечувала не тільки поверхневий її захист (зовнішній вигляд), але й складність самого процесу розмаскування інформації.

Графічні роботи, виконані за допомогою середовища AutoCAD 2009 (схеми, плани, креслення тощо), потребують особливого методу маскування, адже для файлів їх формату не можна використати програми, які б просто розбивали зображення на окремі компоненти. Для розроблення системи кодування передбачений тривалий процес, а також досконале комп'ютерне та програмне забезпечення, можливість проведення досліджень з використанням спеціалістів широкого профілю з маскування інформації, та опитування серед студентів, працівників системи забезпечення інформаційної безпеки тощо.

Зручний інтерфейс середовища AutoCAD 2009 дає змогу застосовувати різні способи та методи маскування графічної інформації. Розроблений нами спосіб маскування графічної інформації використовує тільки засоби побудови креслень у середовищі AutoCAD 2009 [4,5,6]. Зауважимо, що для роботи в цьому середовищі користувачеві знадобиться поверхневе знання її можливостей та функцій.

Розроблений спосіб маскування поділяється на декілька етапів, таких як побудова власне графічної схеми; попередня підготовка схеми креслення; накладання координатної сітки; задання ключів для маскування та розмаскування в середовищі AutoCAD 2009, передача закодованої схеми креслення; розмаскування одержаного графічного файл.

**Суть методу.** Ідея розробленого нами методу полягає у візуальному обмані, а саме зовнішньому маскуванні за допомогою посторонніх об'єктів. Також ми використовуватимемо метод координат, що дасть змогу просто закодувати та розкодувати схему за допомогою координат та ключів.

**Побудова графічного об'єкта.** Графічне зображення формується в середовищі AutoCAD 2009. За допомогою простих функцій креслення будуємо початкову схему (для прикладу використовуватимемо схему пристрою підсилення сигналу на рис.1). Вказану схему приймаємо відправною точкою маскування.

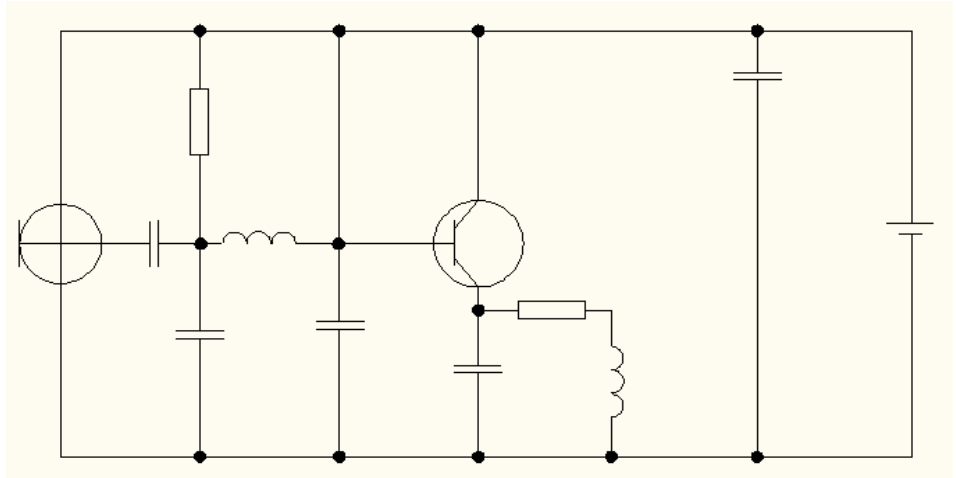

*Рис. 1. Комп'ютерна модель пристрою підсилення сигналу*

**Попередня підготовка схеми креслення.** Щоб підготувати схему для маскування, накладемо на неї додаткові, але фальшиві елементи (резистори, блоки тощо), що заплутуватиме її. Для того, щоб не забути де справжні елементи, обведемо їх прямокутниками (рис.2). Далі вносимо у схему фальшиві елементи (рис.3), які зроблять її непрацездатною у разі її прямого відтворення в реальних комп'терних технологіях.

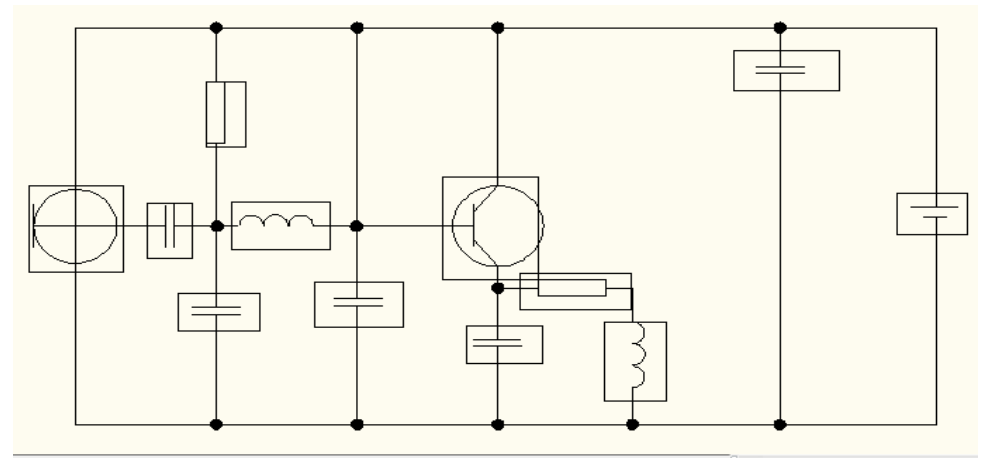

*Рис.2. Виділення справжніх елементів схеми*

Для простої побудови фальшивих елементів можна використовувати команду **Создание блока** для копіювання окремих елементів. Вибравши об`єкти за допомогою команди **Создание блока,** створюємо графічний примітив, який складається з умовного графічного зображення. Вставлення блока у принципову схему виконуємо командою **Вставка блока** меню **Вставка**.

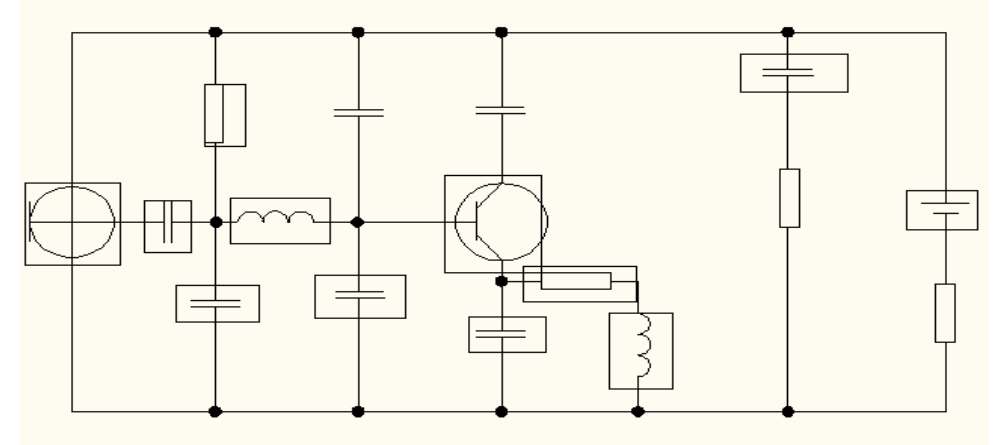

*Рис.3. Внесення на схему фальшивих елементів*

Попередньо підготувавши схему для маскування, переходимо до наступного етапу. **Накладання координатної сітки.** Накладаємо координатну сітку за допомогою команди **Отрезок** (рис.4)**.**

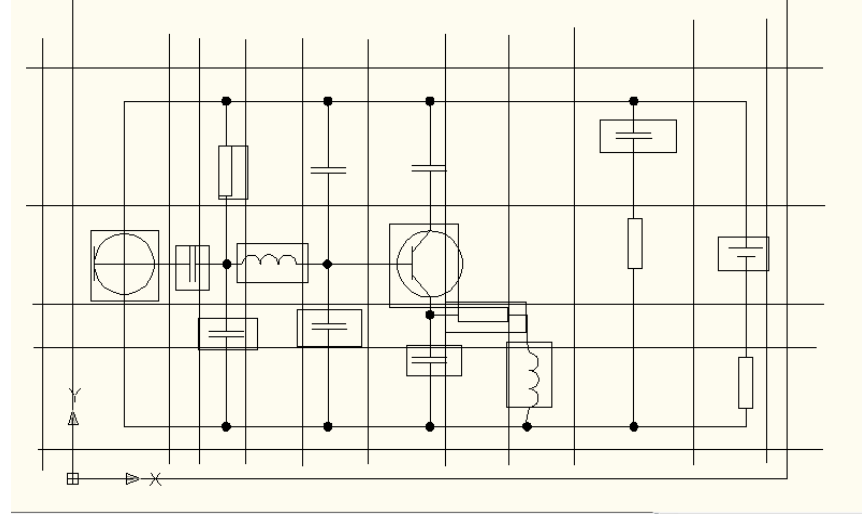

*Рис.4. Накладання координатної сітки*

Накладання координатної сітки дає змогу знаходити за певними координатами справжні елементи. **Зауважимо,** якщо сітка не накладатиметься через нерівномірне розташування, можна схему розтягнути так, щоб кожен елемент слідував один за одним як горизонтально, так і вертикально.

**Задання ключів розмаскування.** Ключами для маскування та розмаскування схеми працюватимуть слова або набори літер (за бажанням відправника). Для задання кодового слова потрібно брати до уваги деякі особливості, наприклад, слова мають дорівнювати висоті чи довжині сітки (тобто кількість літер слова не повинна перевищувати чи бути меншою за кількість стовпців або рядків координатної сітки), слова не повинні містити однакових літер, використовувати також можна як і два слова, так і слово та цифри (або іншомовні слова тощо).

Для прикладу виберемо українське слово «ГЕРАЛЬДИСТ» і англійське слово «APLE». За даними кожного слова визначатимемо координати справжніх елементів, які обведені квадратом. Отже, координатами справжніх елементів є комбінації літер:

Г-Р; Е-Р; Р-А; Р-L; А-Р; Л-L; Ь-Р; Ь-Е; Д-L; И-Е; С-А; Т-Р.

Після визначення та запису координат, прямокутники, якими обведено справжні елементи, потрібно вилучити за допомогою команди **Удалить** (рис.5).

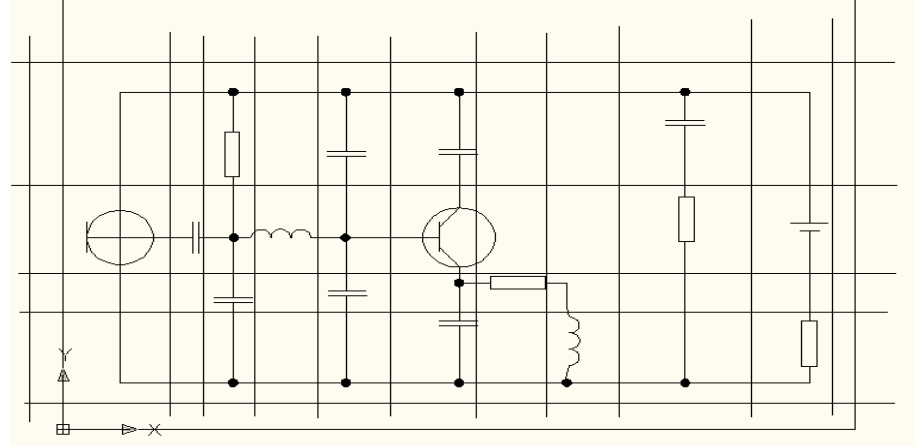

*Рис.5. Видалення ліній обведення справжніх елементів*

**Маскування в середовищі AutoCAD 2009.** Для кодування графічної роботи в середовищі AutoCAD 2009 використовуємо команду **Параметры безопасности**, що з'являється при збереженні графіка чи рисунка (рис.6). Ми використовуємо цю команду для того, щоб не викликати підозри, а також як засіб під страховки.

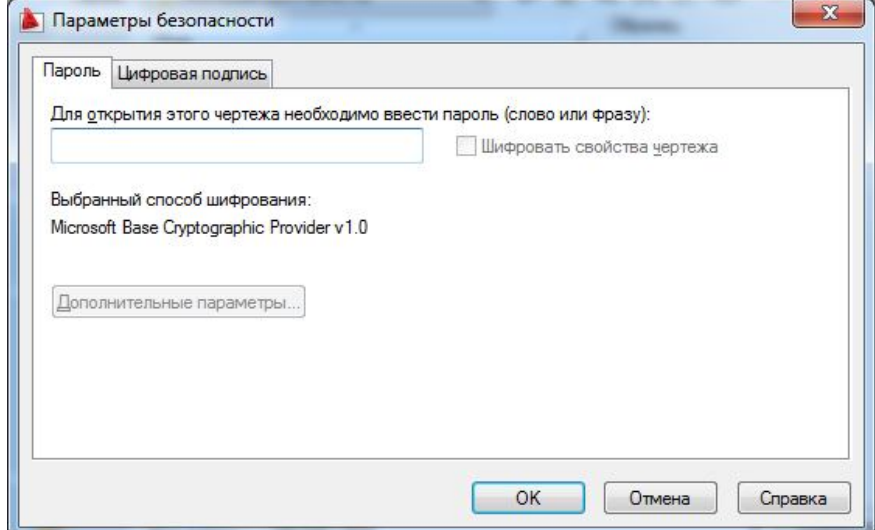

*Рис.6. Вікно Параметры безопасности*

**Передача замаскованої інформації.** Передати графічну роботу допоможуть як звичайні файлообмінники мережі Інтернет – пошти, так і різні поштові мережі Інтернет. Найкращим методом для передання ключів та координат може слугувати телефонний дзвінок (не забуваймо повідомляти, який ключ призначений для горизонталі і який для вертикалі) або файл WORD (чи інші текстові формати), переданий через іншу поштову мережу (координати можна приховати всередині тексту або ж відправити лише координати справжніх елементів).

**Розмаскування одержаного файла.** Розмаскування одержаного файлу креслення відбувається за оберненим алгоритмом. Одержавши файл з замаскованим кресленням і знаючи координати оригінальних елементів, визначимо розташування справжніх елементів, обводимо або запам'ятовуємо їх (як зручніше), а всі фальшиві елементи замінюємо на звичайні лінії електричних з'єднань елементів.

**Висновки.** Пряма передача мережею Інтернет небезпечна для конфіденційності інформації. Тому для забезпечення конфіденційності передачі графічної інформації, її секретності краще використовувати відповідні програмнізасоби, що маскуватимуть інформацію різного типу.

**Перспективи подальших досліджень** полягають у розробленні нами новішого та більш специфічного способу маскування графічної інформації, зокрема рисунків, текстових документів, на засадах використання моделей.

### **Список літератури:**

**1. Шнайер Б.** Прикладная криптография / Б. Шнайер. – М.: Триумф, 2003. – 815с.

**2. Гребенніков В.** Історія криптології і секретного зв'язку / Гребенніков В. – К.: Каравела, 2012.- 327 с.

**3. Назар М.Б.** Шифрування інформації методом простої заміни / М.Б. Назар, Ю.І. Грицюк // Науковий вісник НЛТУ України : зб. наук.-техн. праць. – Львів : РВВ НЛТУ України. – 2011. – Вип. 21.05. – С. 323-331.

**4. Михайленко В.Є.** Інженерна та комп`ютерна графіка / В.Є. Михайленко, В.В. Ванін, С.М. Ковальов. – К.: Каравела, 2008.- 344с.

**5. Ковальов С.М.,** Гумен М.С., Пустюльга С.І., Михайленко В.Є., Бурчак І.Н. Прикладна геометрія та інженерна графіка. Спеціальні розділи. Випуск 1.–Луцьк: Редакційно - видавничий відділ ЛДТУ, 2006.-256с.

**6. Орлов А. О.** AutoCAD 2009 / А. О. Орлов .– С.-П.: Питер, 2008. – 78 с.

## *С.М. Луцук, Е.В. Мартын*

### **МАСКИРОВКА ГРАФИЧЕСКИХ РАБОТ ДЛЯ ПЕРЕСЫЛКИ ПО СЕТИ ИНТЕРНЕТ**

Рассматривается вопрос использования сети Интернет – почты для отправки графических работ высокой ценности. Использование разработанного способа возможно для маскировки графических работ в программах создания схем и чертежей с целью сохранения конфиденциальности и секретности документов, заказанных коммерческими или государственными структурами. Элементы разработанной системы могут быть использованы на предприятиях и в органах внутренней и внешней обороны Украины. Предложенный способ является одним из эффективных и простых, удобный в использовании (маскировке и демаскировке) среди известных способов маскировки информации, что особенно важно во время информационного бума. Основным акцентом и требованием к современным маскировочным программам является простота процесса разработки метода маскировки на примере графической документации.

*Ключевые слова:* графическая работа, конфиденциальность, секретность, маскировки, Интернетпочта, системы инженерной и компьютерной графики.

# **MASKING OF GRAPHIC WORKS FOR SENDING VIA INTERNET NETWORK**

The problem of using Internet network – mail address for sending the graphic works of high value is analyzed. The use of the developed method is possible for masking the graphic works in programs of schemes and charts development aimed to retain confidentiality and privacy of documents determined by commercial and government institutions. Elements of the developed system can be used at the enterprises and in security bodies of Ukraine. The proposed method is one of the effective and simple ones, it is easy-to-use (masking and demasking) among well-known methods of information masking, which is especially important during the information evolution. The main focus and demand for modern masking programs is informality of proceedings of masking method elaboration by the example of graphic documentation.

*Keywords:* graphic work, confidentiality, privacy, masking, Internet mail, engineering and computer graphics systems.

安全会